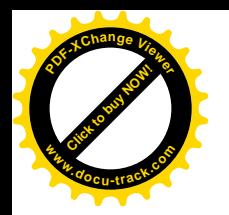

# **Unidad 5**

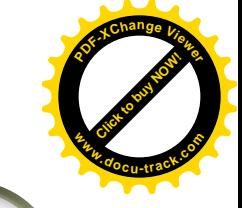

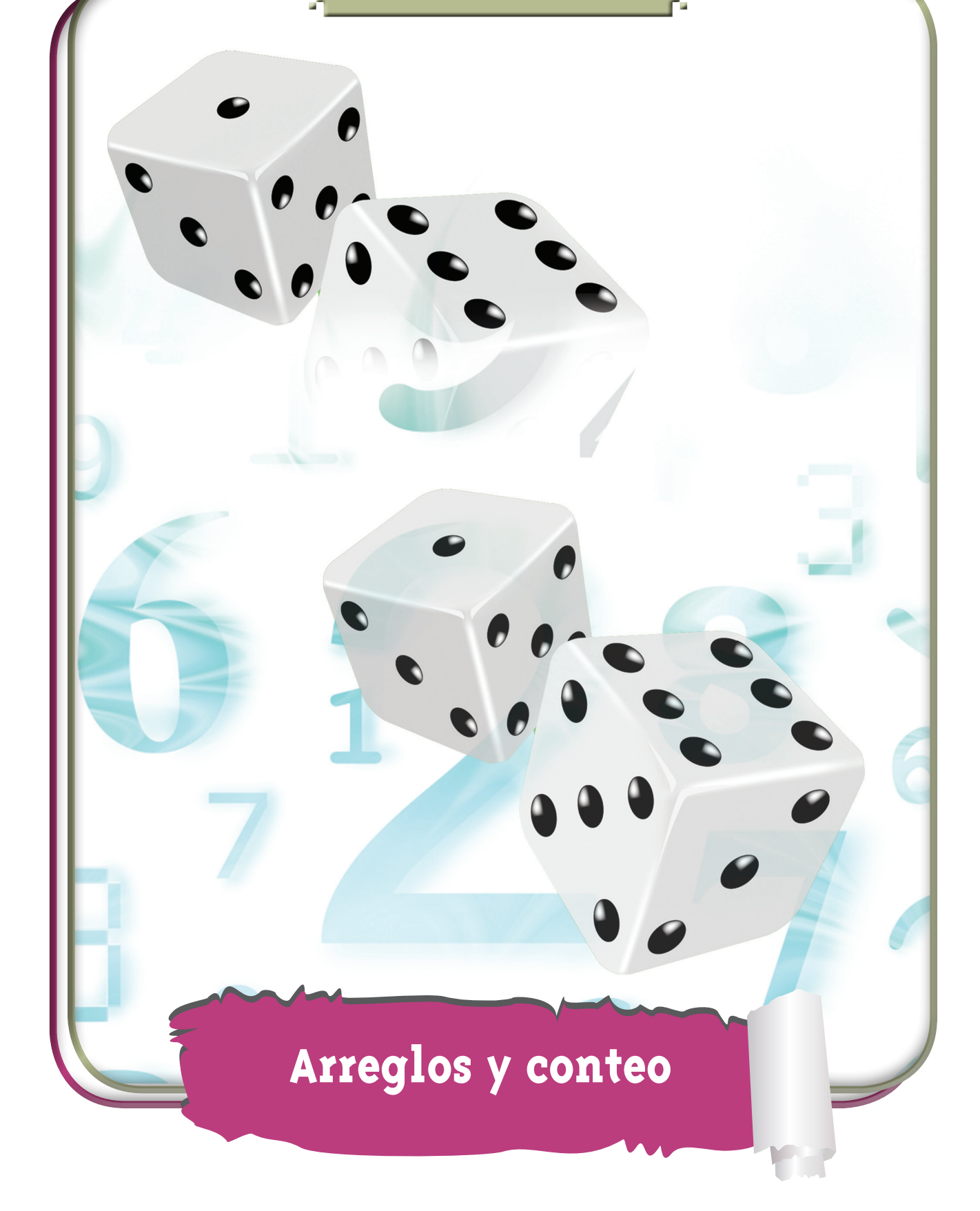

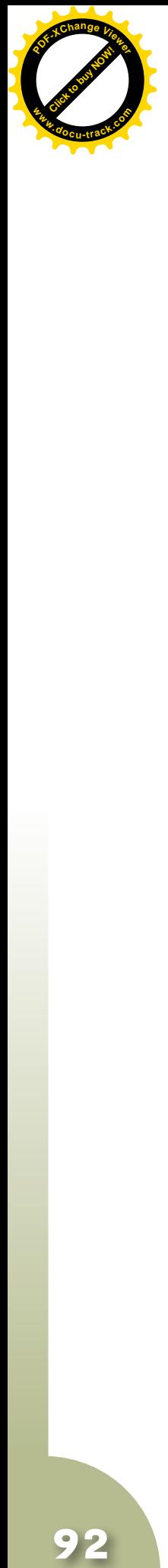

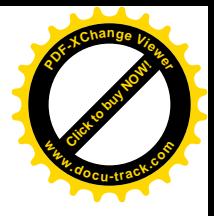

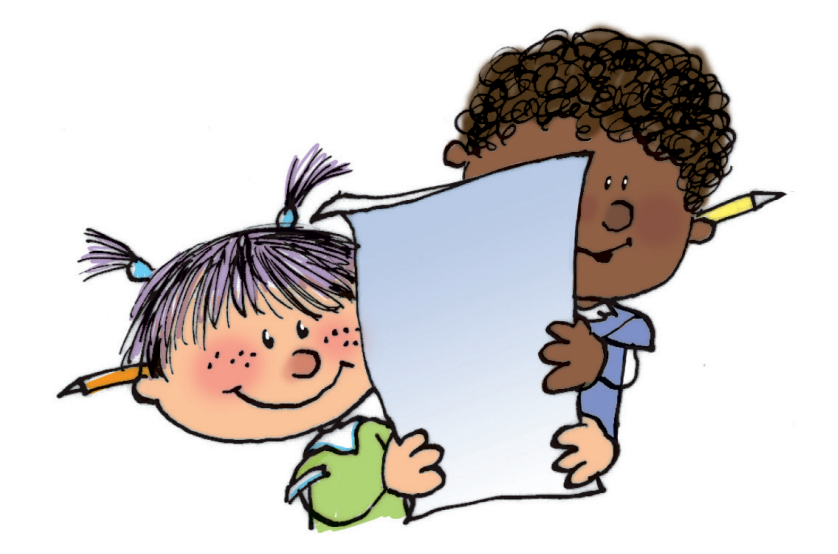

**Matemáticas**

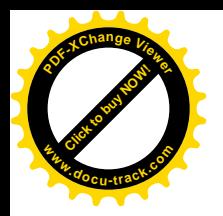

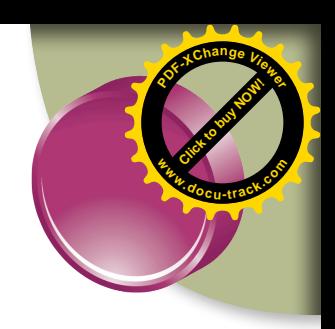

#### **Trabajar en Escuela Nueva los siguientes**

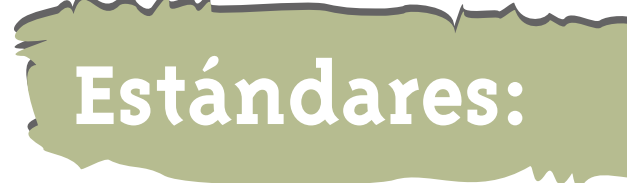

#### • **GUÍA 9. HAGAMOS ARREGLOS**

- • Identifico regularidades y tendencias en un conjunto de datos.
- • Explico -desde mi experiencia- la posibilidad o imposibilidad de ocurrencia de eventos cotidianos.
- • Predigo si la posibilidad de ocurrencia de un evento es mayor que la de otro.

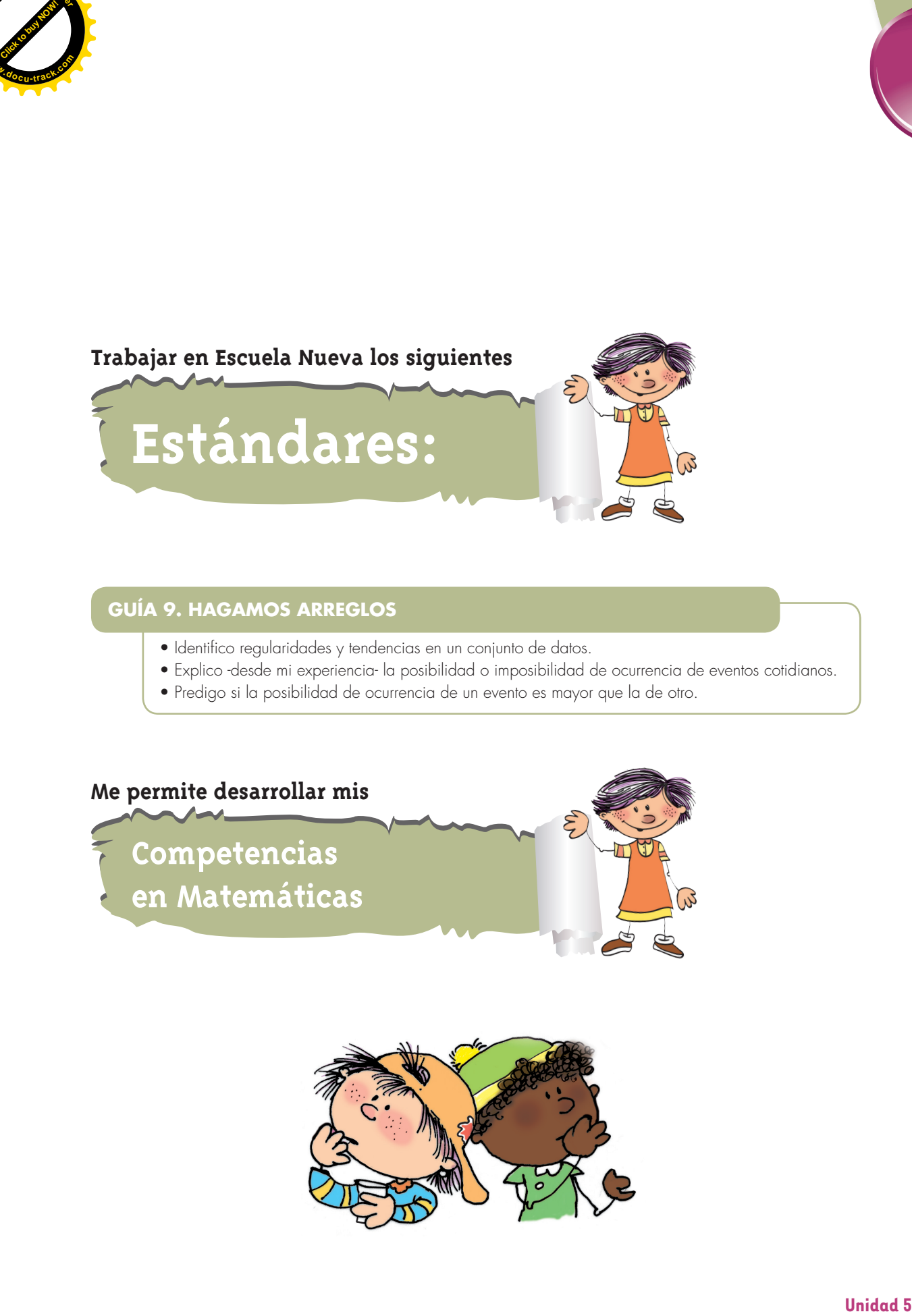

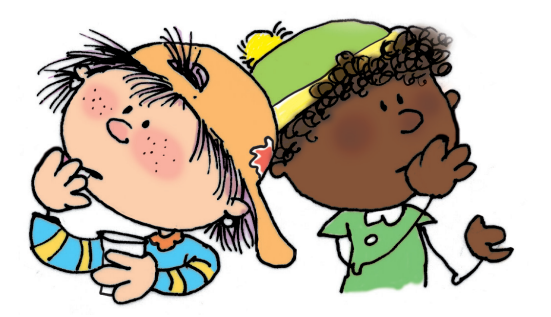

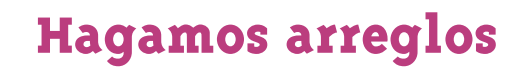

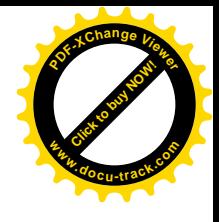

### **Juguemos con los dados**

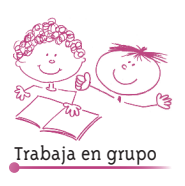

**[Guía](http://www.pdfxviewer.com/) 9** 

**Click to buy Now!** 

**<sup>w</sup>ww.docu-track.c<sup>o</sup> <sup>m</sup>**

**<sup>P</sup>DF-XCha<sup>n</sup>g<sup>e</sup> <sup>V</sup>iewe<sup>r</sup>**

**1.** Pídanle a su profesor o profesora que les enseñe el juego "adivinar la suma". Practiquen varias veces el juego y después contesten las preguntas.

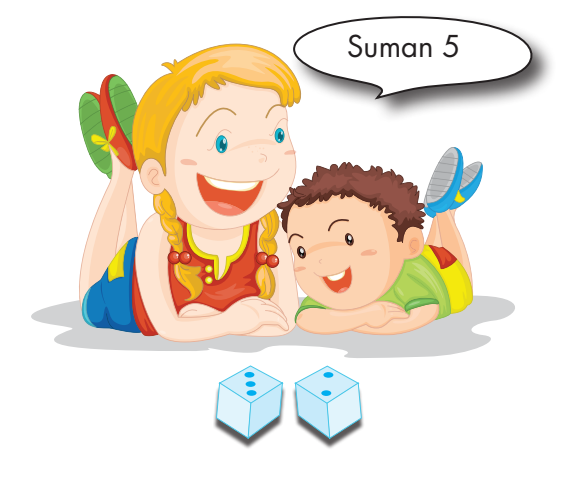

- ¿Hay algunas sumas que salen con mayor frecuencia que otras? Si es así, escriban las más frecuentes y las menos frecuentes.
- ¿Cuál de los dos eventos siguientes es más probable que suceda: que los dados sumen 2 o que sumen 6? Expliquen por qué.
- ¿De cuántas formas distintas se puede obtener 7 en los dados?
- ¿De cuántas formas distintas se puede obtener 2 en los dados?
- ¿En este juego se puede esperar que los dados sumen 1?
- **2.** Hagan el siguiente experimento:
	- Cada uno, por aparte, lance el par de dados 50 veces.
	- Completen una tabla en la que registren las sumas obtenidas y el número de veces que caen éstas.

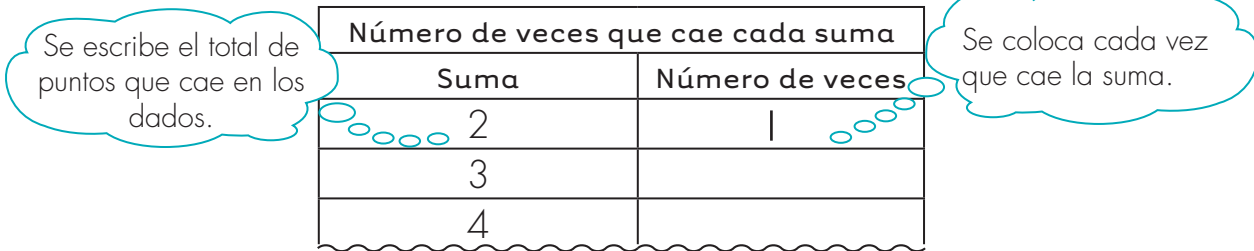

**Matemáticas**

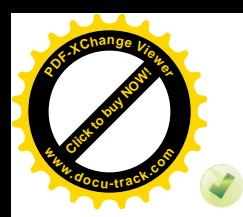

#### Hagan el diagrama de barras correspondiente.

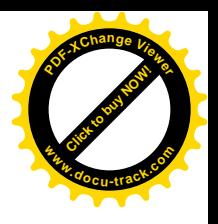

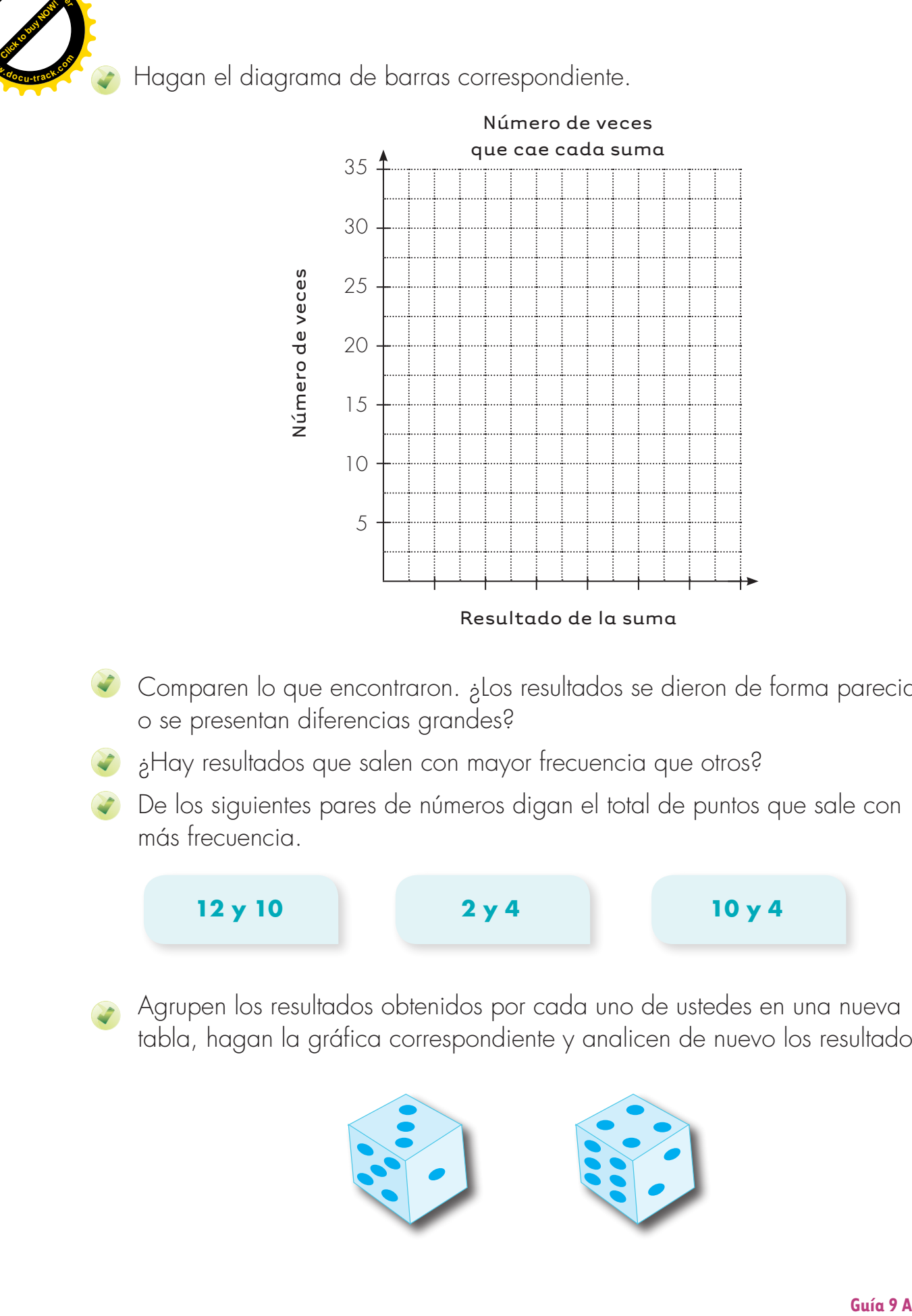

- $\bullet$  Comparen lo que encontraron. ¿Los resultados se dieron de forma parecida o se presentan diferencias grandes?
- ¿Hay resultados que salen con mayor frecuencia que otros?
- De los siguientes pares de números digan el total de puntos que sale con más frecuencia.

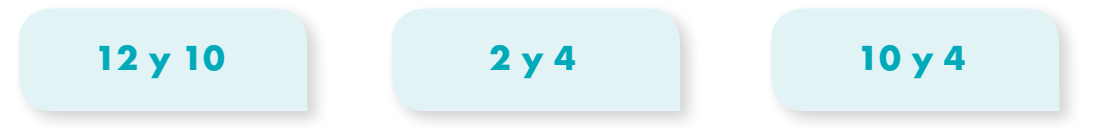

Agrupen los resultados obtenidos por cada uno de ustedes en una nueva tabla, hagan la gráfica correspondiente y analicen de nuevo los resultados.

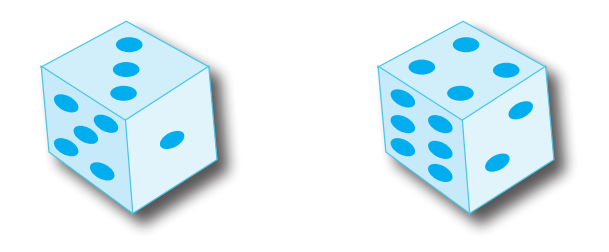

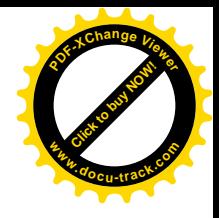

# **Juguemos a "número y figura"**

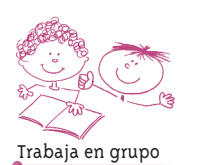

**[Guía](http://www.pdfxviewer.com/) 9** 

**B**

**Click to buy Now!** 

**<sup>w</sup>ww.docu-track.c<sup>o</sup> <sup>m</sup>**

**<sup>P</sup>DF-XCha<sup>n</sup>g<sup>e</sup> <sup>V</sup>iewe<sup>r</sup>**

**1.** Pídanle a su profesor o profesora que les enseñe el juego de "número y figura".

Practiquen varias veces el juego.

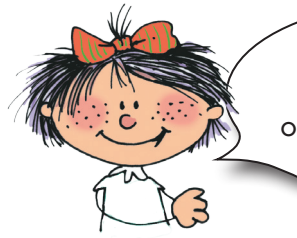

Un diagrama de árbol permite ver todas las opciones en las que caen los dados.

**2.** En el diagrama aparece hecho hasta tres, estúdienlo y complétenlo.

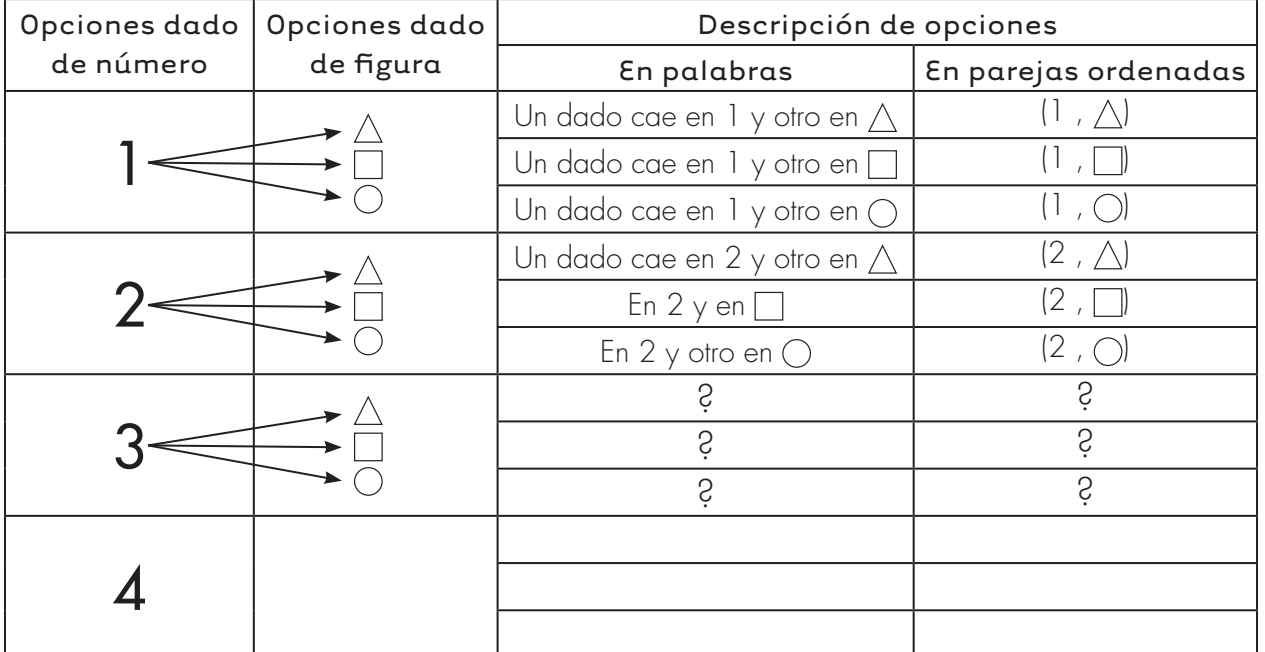

**3.** Contesten las siguientes preguntas a partir del diagrama de árbol:

¿Cuántas opciones distintas de caer los dados hay?

¿Cuántas opciones hay de que en uno de los dados caiga 1?

 $\beta$ Cuántas opciones hay de que en uno de los dados caiga  $\triangle^?$ 

**Matemáticas**

**96**

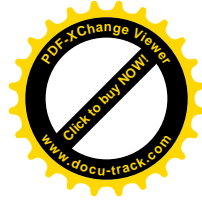

- **4.** El juego de "número y figura" se puede cambiar modificando los dados. Por ejemplo se puede jugar con un par de dados como:
- El dado de números, un dado común.

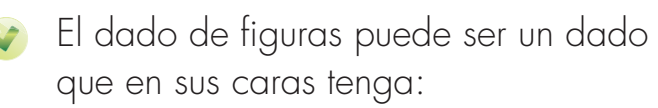

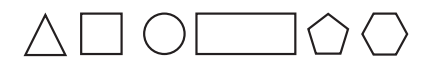

Trabaja solo

**[Click to buy NOW!](http://www.pdfxviewer.com/)**

**<sup>w</sup>ww.docu-track.c<sup>o</sup> <sup>m</sup>**

**<sup>P</sup>DF-XCha<sup>n</sup>g<sup>e</sup> <sup>V</sup>iewe<sup>r</sup>**

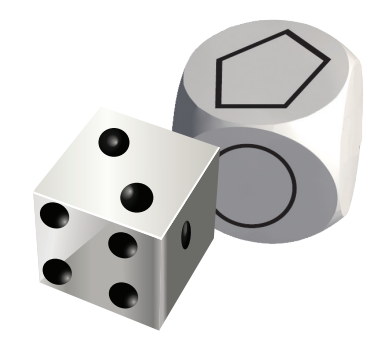

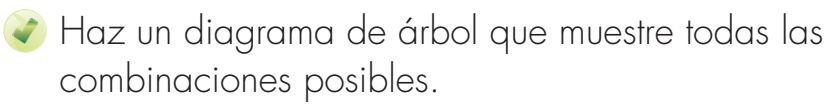

¿Cuántas posibilidades distintas se tienen en este caso?

**5.** Toma como referencia el juego "número y figura" para estudiar todas las formas posibles de vestirse que tiene un niño si combina sus pantalones y camisas.

El niño tiene 3 pantalones  $\forall$  2 camisas

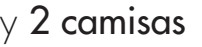

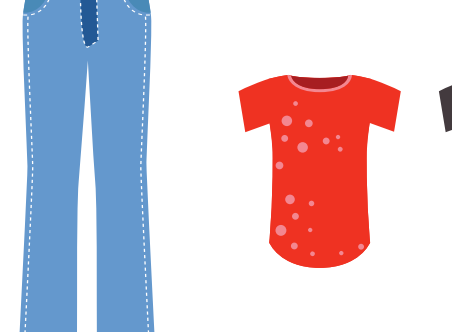

- Haz un diagrama de árbol para encontrar todas las combinaciones posibles.
- ¿Cuántas formas diferentes de vestirse tiene el niño cuando usa la camisa roja y cuántas cuando usa la camisa negra?
- ¿Cuántas formas tiene de vestirse cuando usa el pantalón azul?

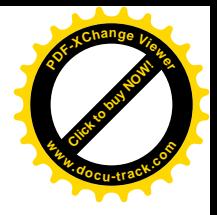

## **Usemos tablas de doble entrada**

**[Guía](http://www.pdfxviewer.com/) 9** 

**C**

**Click to buy Now!** 

**<sup>w</sup>ww.docu-track.c<sup>o</sup> <sup>m</sup>**

**<sup>P</sup>DF-XCha<sup>n</sup>g<sup>e</sup> <sup>V</sup>iewe<sup>r</sup>**

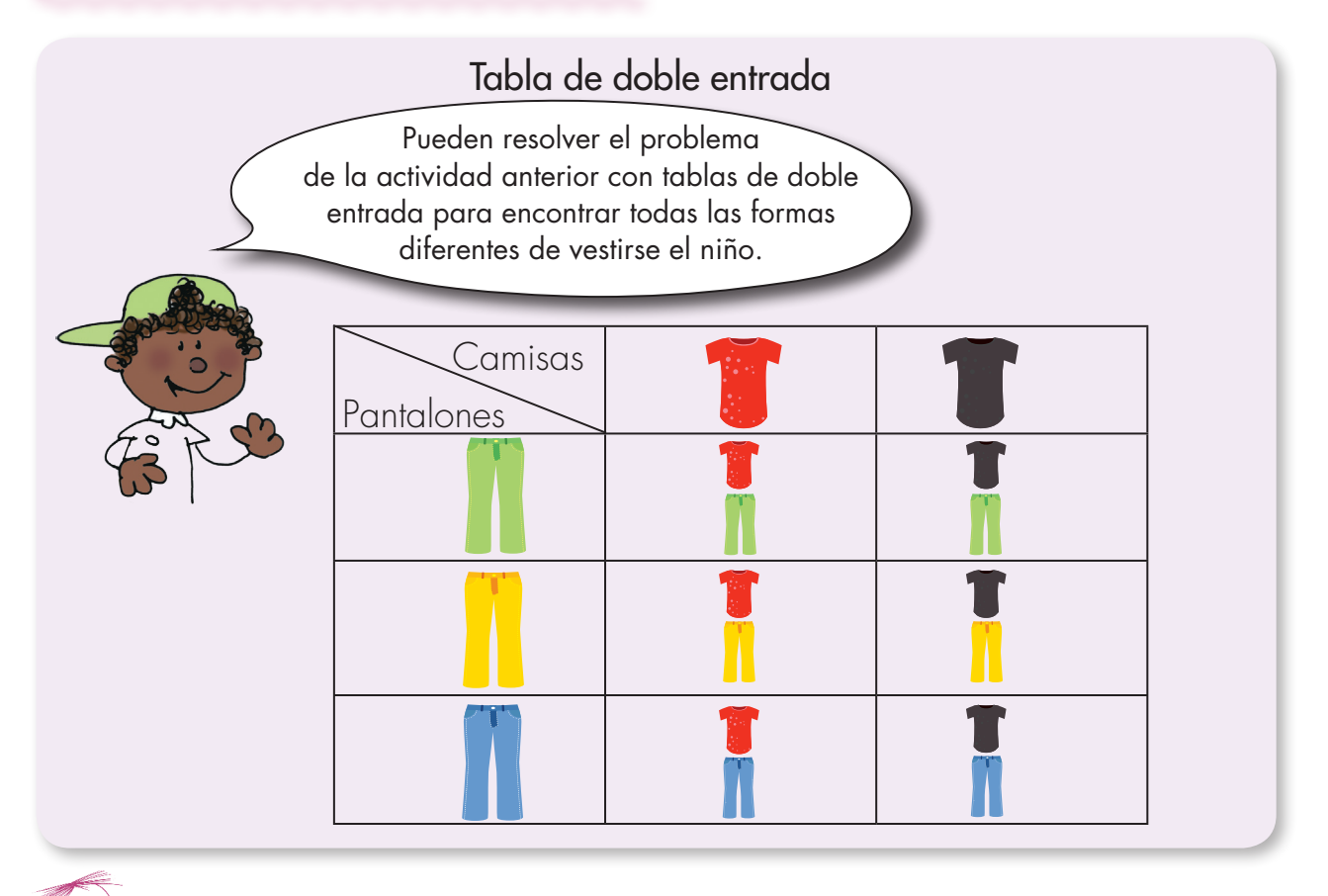

- **1.** Haz tablas de doble entrada para encontrar todas las combinaciones posibles.
- Una fábrica produce bocadillos de tres sabores: guayaba, naranja y piña, y los vende en tres tamaños diferentes: personal, familiar y extra grande.

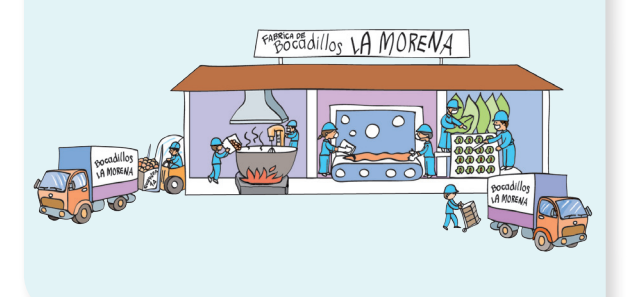

Se tienen cuatro medios de transporte: a pie, a caballo, en cicla y en carro. Hay dos caminos diferentes para ir de una ciudad a otra: por la loma o por la llanura.

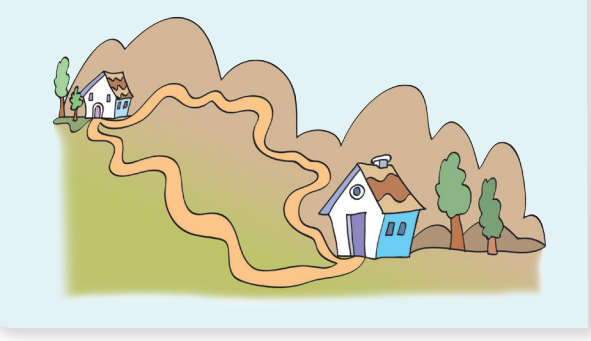

Trabaja solo

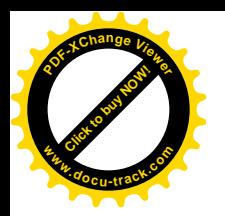

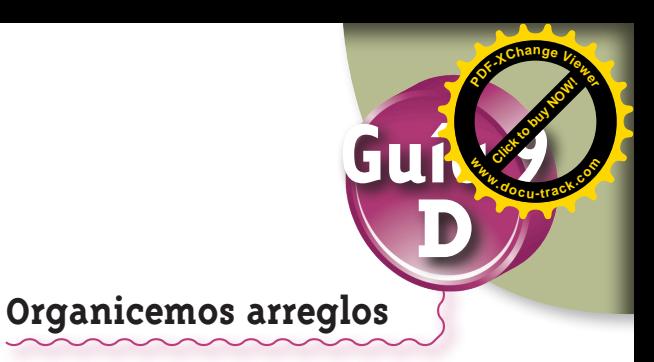

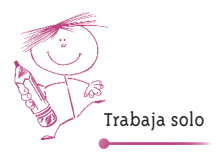

**1.** Los nombres de los niños y niñas de un curso son:

Alfredo, Luis, Juan, Camilo y Antonio. Sofía, Laura y Mónica.

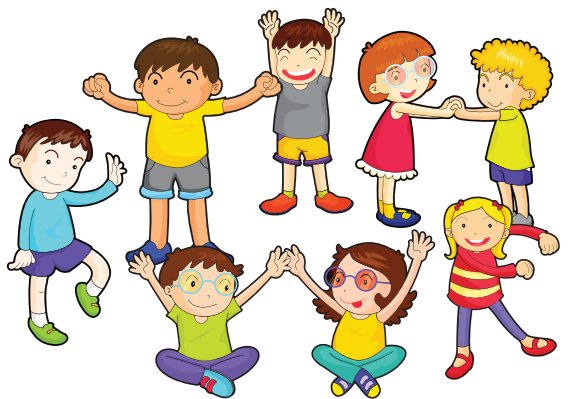

Para ir de paseo se organizan comités compuestos por un niño y una niña.

- **H**az un diagrama de árbol y una tabla en la que representes todas las posibilidades de hacer parejas.
	- ¿Cuántas posibilidades de hacer parejas hay?

**2.** Una fábrica de gaseosas produce 6 sabores distintos que empaca en 4 tamaños diferentes. Si se combinan sabores y tamaños ¿cuántas presentaciones se pueden ofrecer?

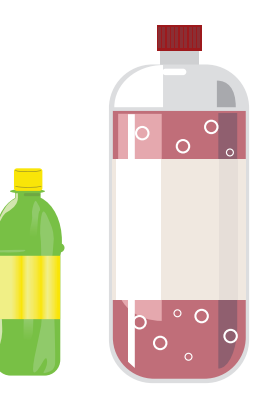

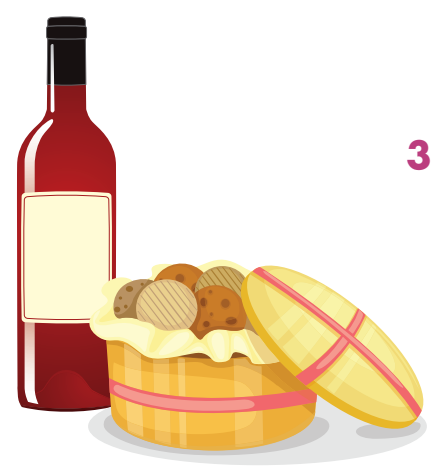

**3.** ¿De cuántas formas distintas se pueden organizar los regalos de Navidad que una fábrica dará a sus empleados, si cada regalo está compuesto de una caja de galletas y una botella de vino? Se sabe que se compraron 7 tipos de galletas y 3 marcas de vino. **Guidarion Street)**<br> **Constrained**<br> **Current to buy not a constrained by the current of the strength of the current of total to the current of the strength of the current of the strength of the current of the strength of t** 

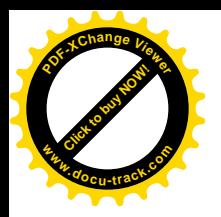

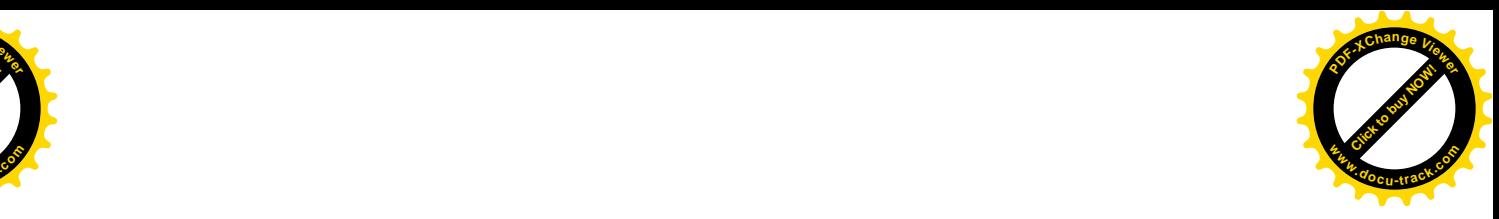

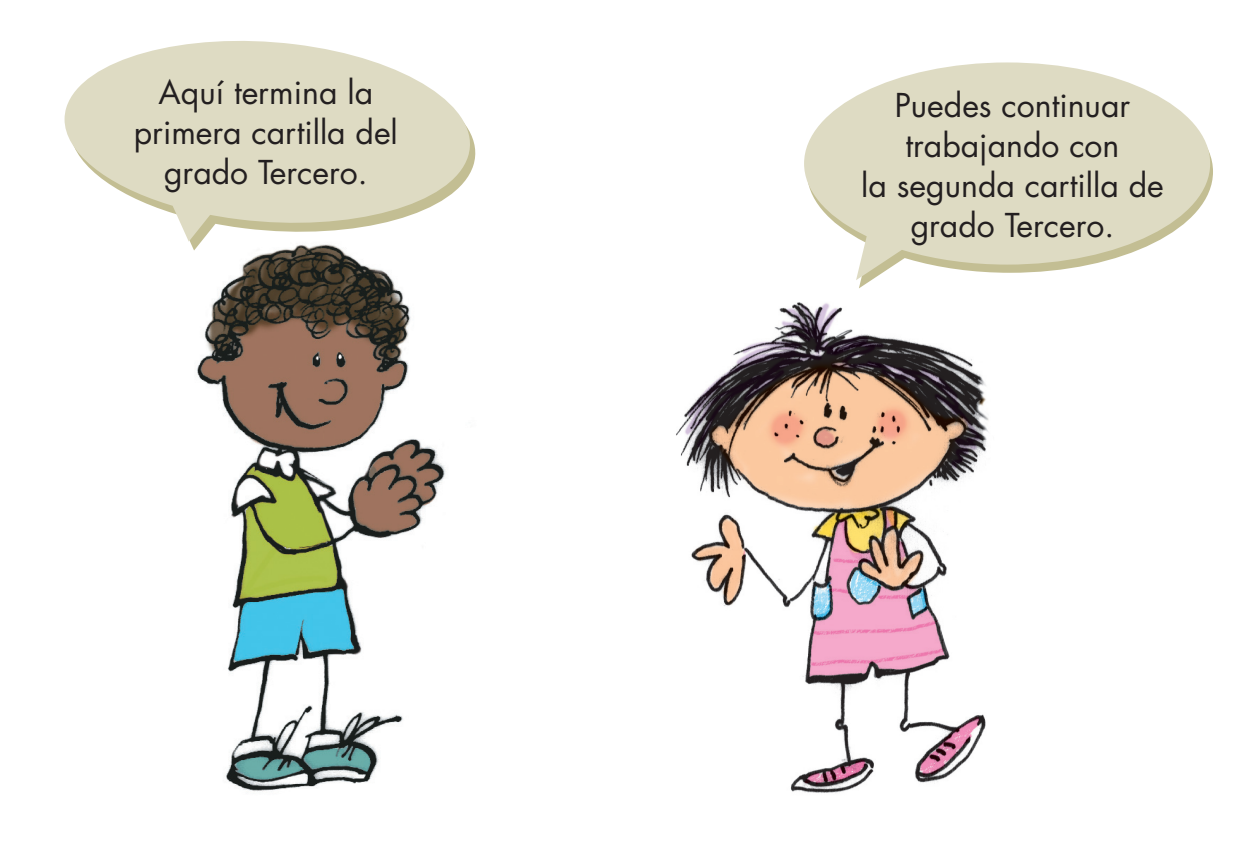